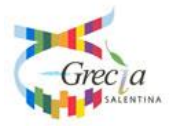

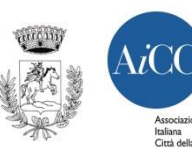

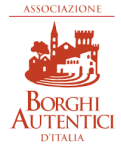

# **COMUNE DI CUTROFIANO**

# **Città della Ceramica**

Provincia di Lecce

*Settore Tecnico*

*Largo Resistenza n. 1, CAP 73020 tel. 0836/542230 fax 0836/542176 C.F. 80009050750 P. IVA 01818960757 sito internet: [www.comune.cutrofiano.le.it](http://www.comune.cutrofiano.le.it/) e mail: [settoretecnico@comune.cutrofiano.le.it](mailto:settoretecnico@comune.cutrofiano.le.it)*

#### **AVVISO PUBBLICO MANIFESTAZIONE DI INTERESSE PER L'ESPLETAMENTO DI PROCEDURA NEGOZIATA PER L'AFFIDAMENTO DEI LAVORI DI**  *REALIZZAZIONE NUOVI LOCULI CIMITERIALI DA ASSEGNARE A PRIVATI IN CONCESSIONE NOVANTA NOVENNALE*

Il Responsabile Unico del Procedimento, procede alla presente indagine di mercato al fine di individuare gli operatori economici, da invitare a procedura negoziata, ai sensi dell'art. 36, comma 2, lett. c), del D.Lgs. 50/2016 e s.m.i, finalizzata all'affidamento dei lavori di *REALIZZAZIONE NUOVI LOCULI CIMITERIALI* 

*DA ASSEGNARE A PRIVATI IN CONCESSIONE NOVANTA NOVENNALE* nel Comune di Cutrofiano. Il presente avviso è diretto ad individuare operatori economici che, impegnandosi a possedere i requisiti richiesti per la partecipazione alla fase di gara, dimostrano l'interesse ad essere invitati alla suddetta procedura. La manifestazione di interesse ha il solo scopo di comunicare la disponibilità ad essere invitati a presentare offerta.

Con il presente avviso, pertanto, non è indetta alcuna procedura di gara.

### **1. OGGETTO DELL'APPALTO**

*REALIZZAZIONE NUOVI LOCULI CIMITERIALI DA ASSEGNARE A PRIVATI IN CONCESSIONE NOVANTA NOVENNALE*

#### **2. DESCRIZIONE SINTETICA DEI LAVORI**

L'intervento prevede la realizzazione di nuovi loculi cimiteriali di cui n. 116 loculi e n. 40 ossari.

# **3. IMPORTO COMPLESSIVO DI GARA**

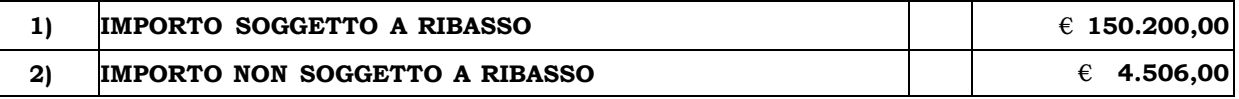

# **4. QUALIFICAZIONE DEI LAVORI AI FINI DELL'ESECUZIONE**

- a) per «categoria» si intende la categoria come risulta dalla declaratoria di cui all' allegato «A» al D.P.R. n. 207 del 2010, con le specificazioni di cui all'articolo 12 della legge n. 80 del 2014;
- b) per «classifica» si intende il riferimento allo scaglione di importo di cui all'articolo 61, comma 2, del D.P.R . n. 207 del 2010;
- c) la qualificazione dei lavori in appalto (compresi gli oneri di sicurezza) è la seguente:

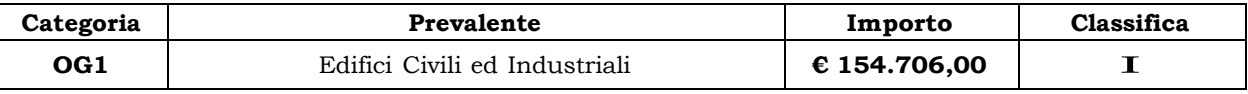

# **5. DURATA**

Il tempo utile per ultimare tutti i lavori compresi nell'appalto è fissato in **giorni 220 (duecentoventi)** naturali consecutivi decorrenti dalla data del verbale di consegna.

# **6. LUOGHI DI ESPLETAMENTO**

Cimitero Comunale a Cutrofiano (LE).

#### **7. CRITERIO DI AGGIUDICAZIONE**

Criterio del minor prezzo ai sensi dell'art. 95 comma 4 D.lgs. 50/2016.

# **8. REQUISITI DI PARTECIPAZIONE**

Possono presentare istanza i soggetti di cui all'art. 45 del D.Lgs. 50/2016 e s.m.i.

I partecipanti devono essere in possesso dei requisiti di:

- **ordine generale (art.80 del D.Lgs. 50/2016 e s.m.i.)** In caso di partecipazione di RTI/Consorzio Ordinario/GEIE i requisiti di partecipazione di ordine generale dovranno essere posseduti da ciascuna delle imprese facenti parte del raggruppamento;
- **di idoneità professionale (art. 83, comma 1, lett. a), D.Lgs. n. 50/2016 e s.m.i.)** Iscrizione nel registro delle imprese presso la Camera di Commercio, Industria, Artigianato e Agricoltura inerente l'oggetto dell'appalto. In caso di partecipazione di RTI/Consorzio Ordinario/GEIE i requisiti di partecipazione di idoneità professionale dovranno essere posseduti da ciascuna delle imprese facenti parte del raggruppamento. In caso di consorzi di cui all'art. 45 co. 2 lett. b) e c) i requisiti di idoneità professionale dovranno essere posseduti sia dal consorzio che da ciascun soggetto indicato quale esecutore del servizio;
- **di capacità tecniche**
- attestazione SOA nella categoria prevalente di opere generali **OG1** (Edifici Civili e industriali) classifica **I**.

#### **9. MODALITA' E TERMINE PER LA PRESENTAZIONE DELLA MANIFESTAZIONE DI INTERESSE**

L'operatore economico interessato deve produrre l'istanza, redatta in conformità al contenuto del **Modello A**, allegato al presente avviso, sottoscritta dal legale rappresentante, con allegata copia fotostatica di un documento di identità, in corso di validità, del sottoscrittore ai sensi del D.P.R. 445/2000 e smi.

Le manifestazioni di interesse a partecipare alla gara in oggetto, corredate dalla relativa documentazione richiesta dovrà pervenire in forma TELEMATICA secondo le modalità stabilite nel presente avviso.

Le manifestazioni di interesse dovranno essere formulate dagli operatori economici ed inserite nel sistema telematico, nello spazio relativo alla presente procedura, salvo che non sia diversamente disposto. Le offerte devono essere inserite in lingua Italiana.

Gli allegati messi a disposizione sul sito [www.asmecomm.it](http://www.asmecomm.it/) "Gare Telematiche ed Albo Fornitori" devono essere scaricati e compilati.

Le manifestazioni di interesse a partecipare alla gara in oggetto dovranno essere inviate entro e non oltre le **ore 12:00 del giorno 26.06.2020**.

# **10. ABILITAZIONE ALLA MANIFESTAZIONE DI INTERESSE**

Possono partecipare alla presente procedura gli Operatori Economici, così come definiti all'art. 3 comma 1 lett. p) del D.Lgs. 50/2016 s.m.i, che si siano abilitati alla gara, secondo quanto previsto dai successivi paragrafi, ed in possesso dei requisiti di ordine generale definiti dall 'art. 80 del D.Lgs. 50/2016, nonché di quelli economico-finanziari e tecnico-professionali, previsti ai sensi dell'art. 83 e dettagliati dal presente Avviso.

Le Imprese, entro la data indicata al precedente paragrafo devono accreditarsi all'Albo Fornitori della Scrivente Stazione Appaltante, con la compilazione, tramite processo informatico, dell'apposita scheda d'iscrizione, ed abilitarsi alla manifestazione di interesse pena l'impossibilità di partecipare. L'accreditamento e l'abilitazione sono del tutto gratuite per l'impresa concorrente.

1) I concorrenti non ancora accreditati, per poter partecipare alla gara, devono fare richiesta d'iscrizione all'Albo Fornitori e Professionisti, attraverso il link [www.asmecomm.it.](http://www.asmecomm.it/)

La richiesta d'iscrizione avviene compilando gli appositi form on line che danno ad ognuno la possibilità di inserire i propri dati e di segnalarsi per le categorie merceologiche di competenza. Dal link https://app.albofomitori.it/alboeproc/net4marketplus selezionare la voce "Registrazione gratuita". Al termine della compilazione delle informazioni richieste cliccare la voce "Dashboard", presente nel menù a scomparsa posto sulla sinistra della schermata. Posizionarsi successivamente nel pannello informativo "Iscrizione/Accesso Albi" e selezionare il bottone "Visualizza tutti gli Albi N4M ". In corrispondenza dell'Albo "Asmel Soc. Cons. A.R.L." premere l'icona posta sotto la colonna " Home Page" e per avviare la procedura di registrazione selezionare il comando "Registrati", visualizzabile in calce alla maschera di autenticazione.

- 2) Una volta completato l'inserimento dei propri dati, i concorrenti, seguendo le istruzioni fornite a video, devono confermarli. Dopo la conferma possono essere accettati (accreditati) dall'Ente all'interno dell'Albo Fornitori e Professionisti.
- 3) Alla conclusione della procedura di inserimento a sistema dei propri dati, sia che lo stato della registrazione sia attesa o accreditato, deve seguire, obbligatoriamente, da parte dei concorrenti l'abilitazione alla presente procedura. Questa avviene collegandosi al link [www.asmecomm.it](http://www.asmecomm.it/) selezionando "Procedure in corso", richiamando l'avviso in oggetto attraverso la stringa "Accreditamento alla procedura" ed inserendo, previa accettazione, i propri dati identificativi nella pagina di abilitazione alla procedura collegata al bando. I fornitori già accreditati all'Albo Fornitori Asmel dovranno abilitarsi alla procedura utilizzando le credenziali già in loro possesso; coloro che invece non sono accreditati potranno procedere , premendo il bottone " Registrati" ed alternativamente all'iter descritto, alla creazione di un nuovo profilo, collegato alla partecipazione alla procedura di cui trattasi (iscrizione light).

Fatto ciò i concorrenti saranno tra quelli che potranno, previo espletamento di tutte le formalità amministrative, partecipare alla gara.

Contestualmente all'accreditamento, il gestore del sistema attiva l'account e la password associati all'impresa accreditata, permettendo a quest'ultima di abilitarsi alla procedura, di accedere al sistema e di compiere tutte le azioni previste per la presente manifestazione di interesse.

N.B.: Anche se già precedentemente accreditati all'Albo Fornitori e Professionisti, gli OO.EE. interessati a presentare la propria manifestazione d'interesse dovranno in ogni caso necessariamente ottemperare alle operazioni previste dall'ABILITAZIONE ALLA PROCEDURA.

Al fine di potersi abilitare con successo alla procedura le Imprese dovranno selezionare, all'interno della sezione "Categorie", presente nel form di iscrizione, le seguenti categorie merceologiche:

### **CATEGORIA 5 -EDILIZIA - COSTRUZIONI (Categorie SOA)**

Poiché sono ammesse a presentare offerta anche imprese appositamente e temporaneamente raggruppate nei modi prescritti dall'art. 48 del D.Lgs. 50/2016, ogni impresa facente parte del Raggruppamento o del Consorzio dovrà effettuare tutte le operazioni previste ai precedenti punti (accreditamento al portale). Solo l'impresa mandataria/capogruppo (o designata tale) provvederà invece ad effettuare l'abilitazione alla procedura.

#### **11. RICHIESTE DI CHIARIMENTI**

Per qualsiasi chiarimento circa le modalità di esecuzione di quanto richiesto o per eventuali delucidazioni, l'operatore economico dovrà accedere all'apposito spazio "Chiarimenti" attivato nella scheda telematica relativa alla presente manifestazione di interesse.

Le richieste di chiarimento dovranno essere inoltrate, solo ed esclusivamente, attraverso il suddetto spazio, entro le **ore 12:00 del giorno 24.06.2020** indicato quale termine ultimo per la richiesta di chiarimenti.

Gli operatori economici dovranno prendere visione delle risposte alle richieste di chiarimento sul sito [www.asmecomm.it](http://www.asmecomm.it/) nel predetto ambiente che avranno valore integrativo e/o correttivo degli stessi Atti di Gara.

**IMPORTANTE:** La Stazione Appaltante utilizzerà il suddetto strumento dei chiarimenti telematici per eventuali comunicazioni ai partecipanti in pendenza del termine di deposito delle offerte e, successivamente, per le comunicazioni di carattere generale.

Rimane a carico degli operatori economici concorrenti, l'onere di monitorare l'ambiente citato, al fine di prendere contezza di quanto sopra riportato.

Le comunicazioni individuali ai concorrenti, quando necessarie, saranno trasmesse agli indirizzi di posta elettronica, se certificata, indicati in istanza di ammissione.

La stazione Appaltante utilizzerà - per l'invio delle comunicazioni dalla piattaforma - l'indirizzo di posta elettronica certificata inserito in sede di iscrizione all'Albo Fornitori telematico della Stazione Appaltante. Si consiglia perciò di verificare la correttezza dell'indirizzo mail di posta certificata inserito nell'apposito campo.

#### **12. MODALITÀ DI SOSPENSIONE O ANNULLAMENTO**

In caso di malfunzionamento o difetto degli strumenti hardware, software e dei servizi telematici utilizzati dalla Stazione Appaltante, dal Gestore della Piattaforma e dal Supporto Tecnico al Gestore del sistema per la gara, con conseguente accertamento di anomalie nella procedura, la gara potrà essere sospesa e/o annullata.

La sospensione e l'annullamento sono esclusi nel caso di malfunzionamento degli strumenti utilizzati dai singoli concorrenti.

Per problemi tecnici si consiglia di contattare direttamente il Supporto Tecnico al Gestore della Piattaforma - via mail, all'indirizzo [info@csamed.it](mailto:info@csamed.it) oppure al 0372/801730 dal lunedì al venerdì dalle ore 08:30 alle ore 13:00 e dalle ore 14:00 alle ore 17:30.

# **13. PRESENTAZIONE DELLA MANIFESTAZIONE DI INTERESSE**

Entro il termine previsto dal paragrafo 9, le Imprese dovranno depositare sul sistema (upload), collegandosi alla propria area riservata dell'Albo Fornitori della Scrivente Stazione Appaltante, nell'apposito spazio Documentazione > Documentazione, il "Modello di manifestazione di interesse" (Modello A) previsto dal presente avviso, redatto in lingua italiana. Il file richiesto dovrà avere formato pdf firmato digitalmente .

#### **14. PROCEDIMENTO PER LA SELEZIONE DELLE ISTANZE**

La Stazione Appaltante provvederà alla selezione di **10** (**Dieci**) operatori economici da invitare alla procedura negoziata secondo i criteri di seguito esposti:

- a) Numero di manifestazione di interesse superiore a 10 (Dieci): L'Amministrazione procederà tramite sorteggio pubblico ad estrarre n. 10 (dieci) operatori economici da invitare alla gara;
- b) manifestazione di interesse in numero inferiore o uguale a 10 (Dieci): si procederà all'invio della lettera d'invito a tutti coloro che hanno manifestato interesse nelle modalità stabilite dal presente avviso.

L'eventuale sorteggio in forma anonima, si terrà con modalità pubblica, il giorno **ore 12:30 del giorno 26.06.2020** presso il Settore Tecnico del Comune di Comune di Cutrofiano.

Potranno assistere al sorteggio pubblico in videoconferenza solo i legali rappresentanti degli operatori economici che hanno presentato la candidatura ovvero soggetti, uno per ogni concorrente, muniti di specifica delega loro conferita dai suddetti legali rappresentanti.

Resta stabilito sin da ora che la presentazione della candidatura non genera alcun diritto o automatismo di partecipazione ad altre procedure di affidamento sia di tipo negoziale che pubblico.

### **15. RICHIESTA DI OFFERTA**

Successivamente al ricevimento delle istanze, si provvederà all'invio dell'invito a partecipare alla procedura negoziata, per il tramite della stessa piattaforma telematica gestita dalla ASMEL www.asmecomm.it; la lettera di invito, scaricabile dopo aver accettato l'invito telematico a partecipare alla seconda fase di gara, conterrà le indicazioni inerenti la modalità e tempistiche di presentazione delle offerte, gli elementi di valutazione e fattori di ponderazione.

Si precisa che l'appalto sarà aggiudicato utilizzando il criterio del minor prezzo ai sensi art. 95 comma 4 D.lgs.  $50/2016$ .

#### **16. ULTERIORI INFORMAZIONI**

Il presente avviso è finalizzato ad una indagine di mercato, non costituisce proposta contrattuale e non vincola in alcun modo l'Amministrazione che sarà libera di seguire anche altre procedure.

La Stazione Appaltante si riserva di interrompere in qualsiasi momento, per ragioni di sua esclusiva competenza, il procedimento avviato, senza che i soggetti richiedenti possano vantare alcuna pretesa.

Il trattamento dei dati inviati dai soggetti interessati si svolgerà conformemente alle disposizioni contenute nel D.Lgs. 196/2003 e s.m.i. per finalità unicamente connesse alla procedura in oggetto. Resta inteso che la suddetta partecipazione non costituisce prova di possesso dei requisiti generali e speciali richiesti per l'affidamento del servizio che invece dovrà essere dichiarato dall'interessato ed accertato dalla Stazione Appaltante in occasione della procedura negoziata di affidamento.

Contatti:

Responsabile Unico del Procedimento (RUP): Arch. Gianluigi RUSSO Telefono 0836/542230 e-mail: settoretecnico @comune.cutrofiano.le.it

Allegati:

Modello di manifestazione di interesse (Modello A)

Cutrofiano, **16.06.2020**

**IL RESPONSABILE UNICO DEL PROCEDIMENTO** *Arch. Gianluigi RUSSO*